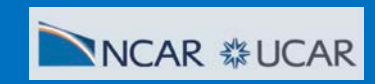

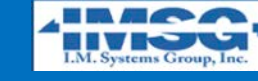

**NOAA** 

兴

প্ৰী

 $K$ 

DOD

# **The CMEPS Mediator in the UFS-S2S Model**

**NATIONAL WEATHER SERVICE**

*Denise Worthen1, Mariana Vertenstein2, Rocky Dunlap<sup>2</sup>, Ufuk Turuncoglu<sup>2</sup> , Jun Wang3, Bin Li<sup>1</sup>, Jessica Meixner3 and Arun Chawla3*

**Unified Forecast System (UFS) User's Workshop, July 27, 2020**

**1)** *IMSG at NOAA/NWS/NCEP/EMC 2) NCAR/UCAR 3) NOAA/NWS/NCEP/EMC*

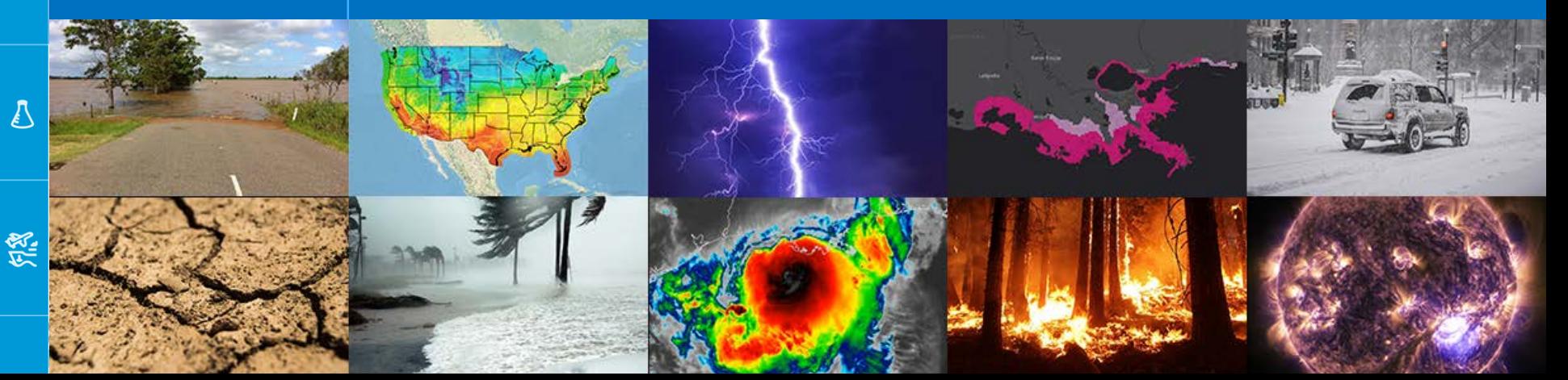

## What is CMEPS?

### **CMEPS** is the *Community Mediator for Earth Prediction Systems*

#### *Community*

A collaboration between NCAR, NOAA/EMC, and NOAA/GFDL; developed openly on GitHub to allow community code contributions and encourage collaboration and innovation

#### *Mediator*

A NUOPC-compliant coupler designed to flexibly couple configurations of atmosphere, land, ocean, wave, sea ice, and land ice components using a hub-and-spoke architecture

#### *Earth Prediction Systems*

Currently being used in NCAR's Community Earth System Model (CESM), NOAA's UFS Subseasonal-to-Seasonal application, and NOAA's Hurricane Analysis and Forecast System (HAFS)

逧

凉

 $\aleph$ 

Dap

### 逧

啸

 $\aleph$ 

Dar

## CMEPS Repos in UFS-S2S-model

### $\triangle$  Authoritative Repository hosted at ESCOMP

- o <https://github.com/ESCOMP/CMEPS>
- o Documentation (work in progress):<https://escomp.github.io/CMEPS/>

### UFS-S2S-model contains a fork of ESCOMP/CMEPS

- o Only a develop branch is maintained
- o Users doing development work need to fork both ufs-s2s-model and any component repository where work is planned. More information here: <https://docs.google.com/presentation/d/1UVq7O0djhOO99VCIbftwi-WFRdF9fjnMijZNw4kRxnM>

# Working with CMEPS

**EXELO** can be loosely organized into three types of code:

- o Totally generic code to carry out mediator functionality
	- Mapping and merging

逧

श्रौ

 $\aleph$ 

ago

 $\sqrt{ }$ 

怨

- History and restart writing
- o Application specific code: **CESM**, **NEMS** and **HAFS** versions:
	- Determines what fields are exchanged between components
	- **•** Determines how they are mapped and merged
	- **NEMS** versions: esmFldsExchange\_nems\_mod.F90 and fd\_nems.yaml
	- Configure options for **NEMS**: coupling mode = [nems\_orig, nems\_frac, nems\_orig\_data]
- o Component "Prep" phase code
	- Component specific merging to create the export state for a given destination component

# Understanding Field Exchanges in CMEPS

- Any exchange of fields between components defined by three actions:
- o **addfld:** specifies the fields needed by or available from a component
- o **addmap:** specifies the mapping method used to map a specific field from one component to another component
- o **addmrg**: specifies how to merge one or more mapped fields to create the target destination field in the mediator's export state
	- 'Auto' merges using **addmrg** and generic med\_merge\_mod
	- 'Custom' merges for individual fields using med\_merge\_field

–

啸

 $R\gg$ 

Dap

领

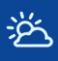

## Example Field Exchange

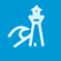

 $\aleph$ 

Dar

 $\mathcal{L}$ 

怨

### **Addfld**: send surface temperature *from* Ocean *to* Atm

call addfld(fldListFr(compocn)%flds, 'So\_t') call addfld(fldListTo(compatm)%flds, 'So\_t')

 $\triangleright$  'So\_t' may have an alias in the field dictionary yaml file

 **Addmap**: map surface temperature *from* Ocean *to* Atm with conservative fraction mapping, where fraction is the ocean fraction

call addmap(fldListFr(compocn)%flds, 'So\_t', compatm, mapconsf, 'ofrac', 'unset')

**→ Addmrg** : merge mapped field 'So t' *from* Ocean *to* Atm by copy

call addmrg(fldListTo(compatm)%flds, 'So\_t', mrg\_from1=compocn, mrg\_fld1='So\_t', mrg\_type1='copy')

## Auto and Custom Merges in "Prep" mods

 **Auto merges**: merge mapped fields to the Field Bundle exported to component (med\_phase\_prep\_atm\_mod.F90)

call **med\_merge\_auto**(trim(compname(compatm)), & is\_local%wrap%FBExp(compatm), is\_local%wrap%FBFrac(compatm), & is\_local%wrap%FBImp(:,compatm), fldListTo(compatm), rc=rc)

 **Custom merges**: merge one or more mapped fields to the Field Bundle exported to the component (med phase prep\_ocn\_mod.F90)

customwgt(:) = ofrac(:)  $*$  (1.0 - 0.06) call **med\_merge\_field**(is\_local%wrap%FBExp(compocn), 'Foxx\_swnet\_idf', & FBinA=is\_local%wrap%FBImp(compatm,compocn), fnameA='Faxa\_swndf', wgtA=customwgt, & FBinB=is\_local%wrap%FBImp(compice,compocn), fnameB='Fioi\_swpen\_idf', wgtB=ifrac, rc=rc)

逧

প্লী

 $\aleph$ 

ago

怨

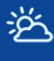

ब्रौ

 $\aleph$ 

DOD

 $\Delta$ 

怨

### Using the CMEPS Run Sequence to Understand Field Exchanges

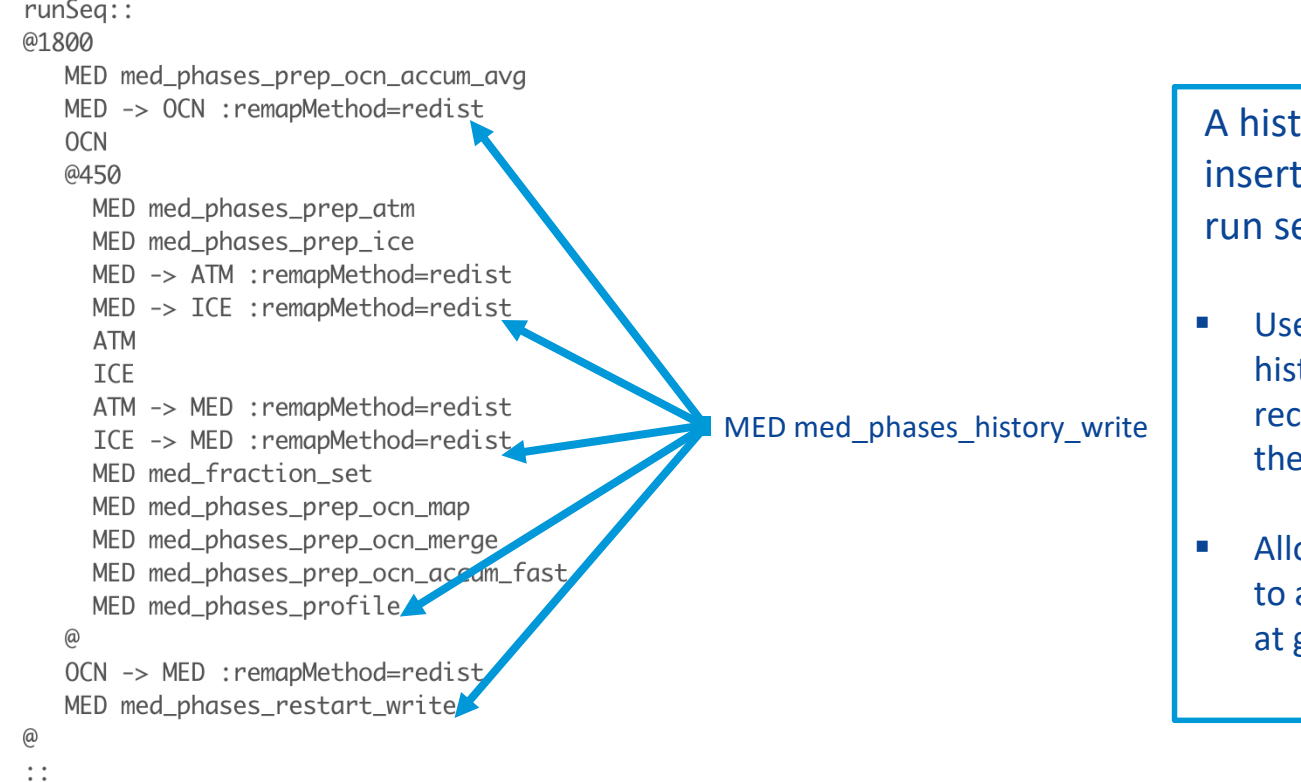

tory write phase can be ed at any point in the equence

- e history  $n = 1$  and tory\_option = nsteps to cord every step through run sequence
- ows examination of fields and from all components given timestep

## Thanks! Any Questions?

逧

ब्रौ

 $\aleph$ 

DOD

 $\overline{\mathbb{Q}}$ 

怨